# **DESENVOLVIMENTO DE JOGOS NA PLATAFORMA UNITY**

Felipe Rodrigues da Silva<sup>1</sup> Vinícius Luiz Lopes<sup>1</sup> Marcos Alberto de Carvalho<sup>2</sup>

Curso de Ciência da Computação - Universidade José do Rosário Vellano (UNIFENAS) Rod. MG 179, Km 0 Câmpus Universitário

# *ABSTRACT*

The present study aimed on an analysis of the current scenario of the gaming world, describing the importance of the games nowadays, and a deep study of the Unity platform, describing how the Unity helps on creation of games, your resources and extra features. Two games 2D were developed with the platform. One of them was the Space Fights 1, it has the goal of to do a fight between players on space. The other game was the Coleta Max, it has the goal of to do a garbage collection in a intense traffic jam.

#### **RESUMO**

O presente trabalho objetivou-se em uma análise do cenário atual do mundo dos jogos, descrevendo a importância dos jogos nos dias de hoje, e, um estudo aprofundado da plataforma *Unity*, descrevendo como a *Unity* auxilia na criação dos *games*, seus recursos e suas funcionalidades extras. Foram desenvolvidos dois jogos 2d utilizando a plataforma. Um dos jogos construídos foi o *Space Fights 1* que tem o objetivo de realizar batalhas entre jogadores no espaço. O outro jogo construído foi o *Coleta max* que tem o objetivo de fazer uma coleta de lixo em pleno cenário de intenso tráfico de trânsito.

Palavras Chave: Desenvolvimento de Jogos. Unity. Singleplayer. Multiplayer.

<sup>1</sup> Acadêmicos do 8° Período do Curso de Ciência da Computação,UNIFENAS,Brasil(2016)

<sup>2</sup> Mestrado em Ciência e Tecnologia da Computação pela Universidade Federal de Itajubá, Brasil(2010)

# **1 Introdução**

O presente projeto apresenta o desenvolvimento de um jogo para demonstrar os recursos da plataforma unity para criação de jogos. Através dessa plataforma, é possível reduzir a complexidade no desenvolvimento de jogos. A unity oferece recursos, bibliotecas e componentes que agilizam o processo de desenvolvimento.

Foi utilizado o software photoshop para criação e pintura das imagens presentes no jogo. Usamos linguagem C# para a criação e interação dos scripts com os componentes que a unity oferece. Dentro da plataforma unity foi feito a criação das cenas, organização do jogo e a utilização de objetos de interação com o usuário.

# **2 Revisão da literatura**

#### **2.1 Photoshop**

É um *software* desenvolvido pela *Adobe Systems* que é utilizado para edição e criação de imagens. Nos dias atuais é considerado uma das principais escolhas pelos profissionais de *design* e fotografia.

O programa é composto por uma infinidade de recursos, que são utilizados para o melhoramento de imagens, extração de detalhes, suavização de altas frequências e pinturas digitais. Este *software* trabalha com a metodologia de camadas, onde é possível editar a imagem dividida em partes.

O editor é completo, porém, exige um treinamento para melhor aproveitamento dos recursos oferecidos pelo *software*. A empresa criadora do programa também oferece certificação para os interessados em comprovar seus conhecimentos com a ferramenta.

O *software* foi utilizado para a criação dos cenários dos jogos desenvolvidos neste trabalho, personagens e objetos de colisão.

## **2.2 Visual Studio**

É um ambiente de desenvolvimento criado pela *Microsoft* utilizado para a construção de aplicativos poderosos e de alto desempenho. Com ele é possível criar projetos para *Web* utilizando a tecnologia *ASP.NET* com linguagem *C#* ou *VB*, projetos *Desktop* utilizando *C++*, *Python*, *C#*, *F#*, *VB* e projetos *mobile*  multiplataforma utilizando a tecnologia *Xamarim.*

O *Visual Studio* oferece integração à *Unity* para editar códigos fontes em tempo real, realizar testes e depurar os jogos.

Para o desenvolvimento deste trabalho o *Visual Studio* foi utilizado para criação dos scripts em linguagem C#.

# **2.3 Unity**

*Unity* é uma plataforma de desenvolvimento de jogos criada pela *Unity Technologies*, e é denominada como uma *Game Engine*, ou, motor de jogos. A plataforma oferece vários recursos prontos fazendo assim com que os desenvolvedores foquem mais no funcionamento do seu jogo. Esta também pode ser utilizada para a criação de todas as modalidades de jogos. Conta também com um recurso muito interessante que é a loja da *Unity*, onde pode-se realizar o download de vários elementos gráficos, sejam eles pagos, ou gratuitos. A *Unity* aceita as linguagens de programação c# e Javascript para criação dos scripts dos jogos.

A *Unity*, também, é uma das mais populares *engines* para jogos, possuindo 770 milhões de jogadores que jogam os títulos criados pela plataforma. A *Unity* também está presente nas plataformas móveis, atualmente com 1.7 bilhões de dispositivos executando games feito na *Unity*.

A empresa, como suporte, oferece um ambiente para quem quer aprender a trabalhar com a *Unity*, disponibilizando em seu site uma documentação completa da plataforma e vários tutoriais.

Com uma interface simples e completa a plataforma oferece um ambiente muito fácil de se desenvolver jogos. Outro fator importante é que é possível construir

em 21 plataformas diferentes. Entre 1000 dos maiores títulos de games para plataformas móveis grátis, a Unity é responsável por 34%.

### **3 Implementação**

Para a criação do jogo foi elaborado a seguinte estrutura: Contextualização, objetivo, atrativos e sua mecânica. Após a elaboração da estrutura iniciou-se o desenvolvimento das imagens e códigos do jogo.

# **3.1 Contextualização**

Uma turma de vândalos bagunçou a cidade no dia da coleta do lixo, jogando as latas de lixo para todos os cantos, e um trabalhador da prefeitura recebeu a grande missão: salvar a cidade do caos. Ele com seu caminhão deve passar pelas grandes ruas movimentadas, sem causar acidentes, coletando todas as latas de lixo.

#### **3.2 Objetivo**

O objetivo do jogo é coletar todas as latas de lixo que estão espalhadas pela rua, quando ele coleta uma lata o sistema de pontuação vai aumentando, quando o jogador coletar todas as latas ele passa para uma nova fase do jogo.

#### **3.3 Atrativos**

O jogo requer habilidade, escolha e conta com um sistema de pontos e fases extras para quem atingir a quantidade exigida de cada fase.

#### **3.4 Mecânica**

O jogo possui um funcionamento bem simples. A aceleração do caminhão é feita automaticamente. Utiliza-se das teclas cima, baixo, direita e esquerda para conduzir o caminhão para o caminho desejado.

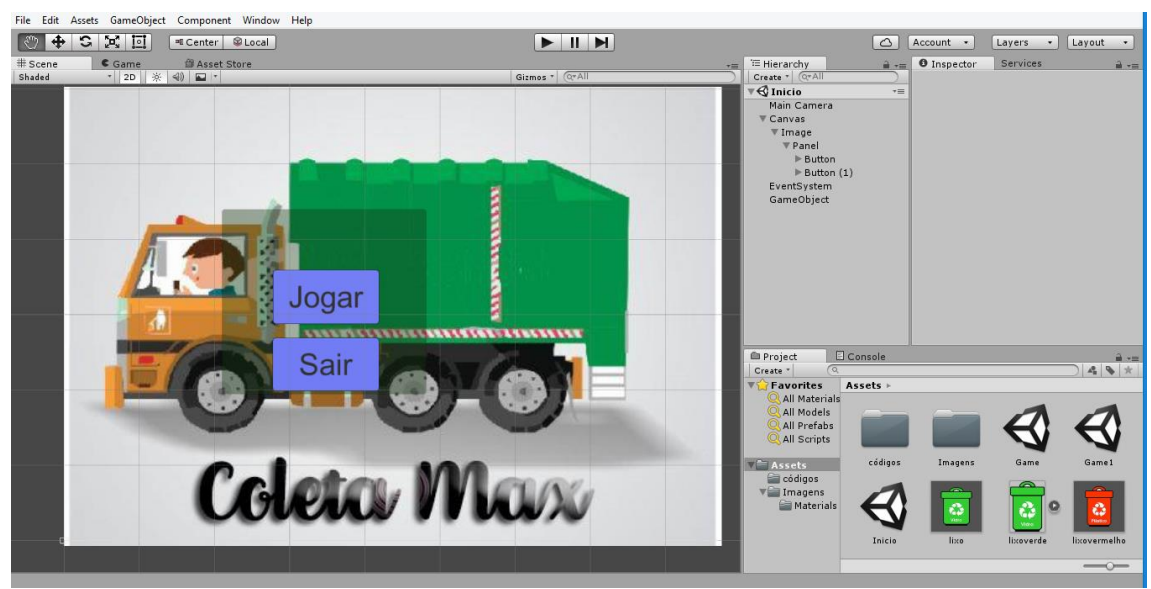

# **3.5 Imagens do jogo**

**Figura 1: Imagem da cena início**

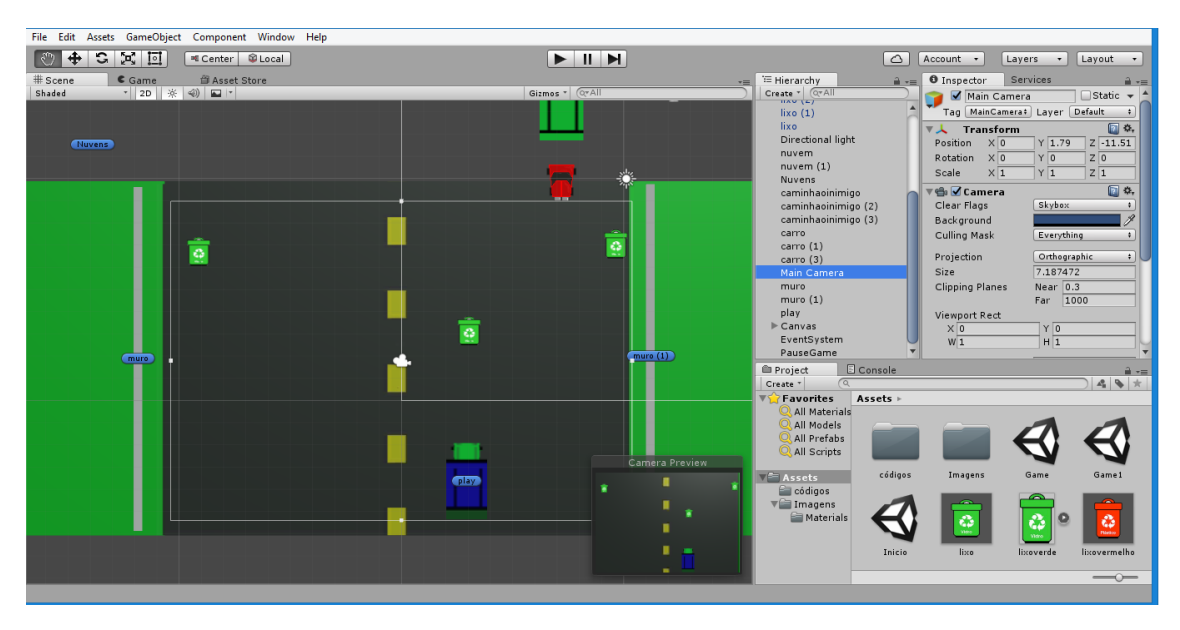

**Figura 2: Imagem da cena game**

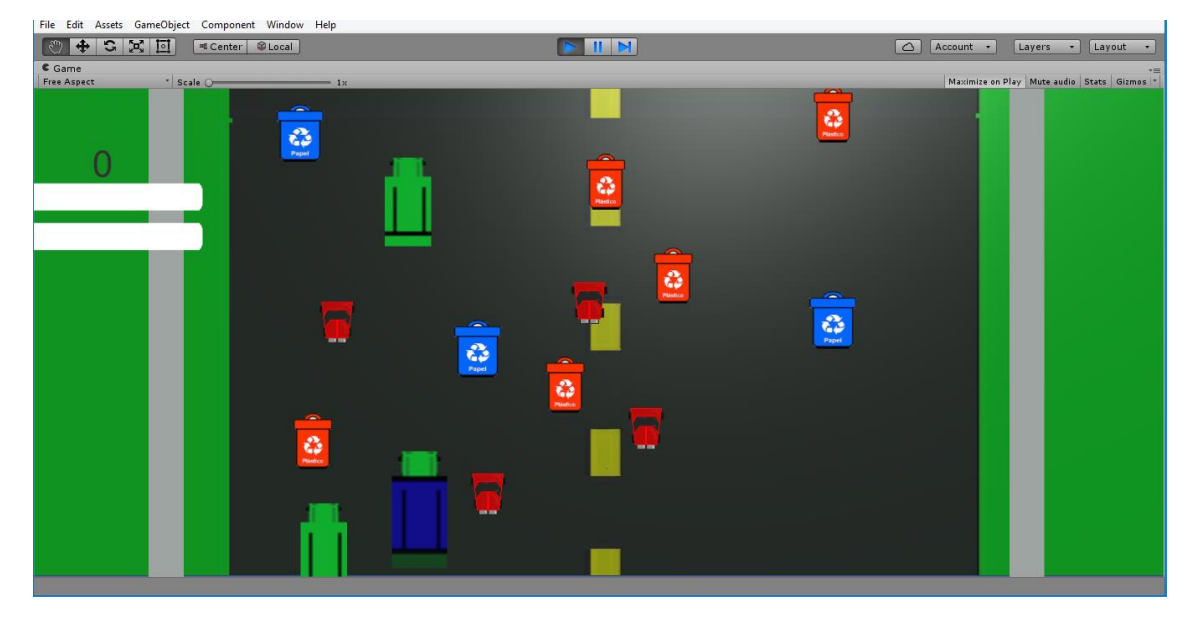

**Figura 3: Imagem do jogo em execução**

# **3.6 Códigos utilizados**

# **3.6.1 Move caminhão**

```
using UnityEngine;
using System.Collections;
public class move_caminhao : MonoBehaviour {
     public float speed = 3.0F;
     public Transform caminhao;
       // Use this for initialization
       void Start () {
       }
       // Update is called once per frame
       void Update () {
         if (Input.GetKey("right"))
         {
             this.caminhao.transform.Translate(new Vector2(speed * 
Time.deltaTime, 0.0F));
         }
         if (Input.GetKey("left"))
         {
```

```
 this.caminhao.transform.Translate(new Vector2(-speed * 
Time.deltaTime, 0.0F));
        }
        if (caminhao.transform.position.y < 9.5)
        {
            if (Input.GetKey("up"))
\{ this.caminhao.transform.Translate(new Vector2(0.0F, speed 
* Time.deltaTime));
 }
        }
        if (caminhao.transform.position.y > (-3))
        {
            if (Input.GetKey("down"))
\{ this.caminhao.transform.Translate(new Vector2(0.0F, -speed 
* Time.deltaTime));
 }
        }
      }
}
```
#### **3.6.2 Move pista**

```
using UnityEngine;
using System.Collections;
public class move_pista : MonoBehaviour {
     public float speed = 1.0F;
     public Renderer rua;
       // Use this for initialization
       void Start () {
       }
       // Update is called once per frame
       void Update () {
         float offset = speed * Time.time;
         rua.material.SetTextureOffset("_MainTex", new Vector2(0.0F, 
offset));
     }
}
```
#### **3.6.4 Pega lixo**

```
using UnityEngine;
using UnityEngine.SceneManagement;
using UnityEngine.UI;
using System.Collections;
public class pega_lixo : MonoBehaviour {
     public int contador=0, lixoverde=0, lixovermelho=0 , lixoazul=0;
     public Scrollbar lixo;
     public Scrollbar lixored;
     public Scrollbar lixoblue;
```

```
 public Text txt;
    void OnTriggerEnter2D(Collider2D col)
    {
        if (col.gameObject.CompareTag("lixoverde"))
         {
             lixoverde += 1;
            contador += 1; this.txt.text = contador.ToString();
             Destroy(col.gameObject);
            lixo.size = (float)contador / 10;
             if (lixoverde > 9)
\{ SceneManager.LoadScene("Game1");
 }
 }
 if (col.gameObject.CompareTag("lixoazul"))
\overline{\mathcal{L}} lixoazul += 1;
            contador += 1; this.txt.text = contador.ToString();
             Destroy(col.gameObject);
             lixoblue.size = (float)lixoazul / 5;
        }
        if (col.gameObject.CompareTag("lixovermelho"))
         {
             lixovermelho += 1;
            contador += 1;
             this.txt.text = contador.ToString();
             Destroy(col.gameObject);
            lixored.size = (float)lixovermelho / 8;
        }
       if ((lixovermelho > 7) && (lixoazul > 4))
         {
             SceneManager.LoadScene("Inicio");
        }
    }
```
}

# **4 Conclusão**

Conclui-se que o mercado de jogos se encontra em expansão devido à grande demanda por jogos de vários gêneros. Isso exige pessoas capacitadas e tecnologias que facilitam o desenvolvimento, pois a construção de jogos é um trabalho árduo e complexo que demanda também da criatividade da equipe de desenvolvimento.

É evidente que a construção de jogos sem uma plataforma se torna inviável. O auxílio de uma plataforma, melhora e muito a qualidade dos jogos e também reduz o tempo para sua produção.

Como sugestão de trabalhos futuros, deve-se melhorar a qualidade gráfica dos jogos e posteriormente trabalhar na criação de um jogo 3D. Após a conclusão lançar os jogos nas lojas para dispositivos móveis e computadores.

# **5 REFERÊNCIAS BIBLIOGRÁFICAS**

[1]COMPUTERHISTORY. **Spacewar**. Disponível em:< [http://www.computerhistory.org/pdp-1/spacewar/>](http://www.computerhistory.org/pdp-1/spacewar/). Acesso em: 05 mar. 2016.

[2]FORUMJOGOSUOL .**Conheça a historia do Fliperama**.Disponível em:< [http://forum.jogos.uol.com.br/conheca-a-historia-do-fliperama\\_t\\_1209946>](http://forum.jogos.uol.com.br/conheca-a-historia-do-fliperama_t_1209946). Acesso em 05 mar.2016.

[3]FORUMJOGOSUOL. **A História do Videogame**. Disponível em:< [http://jogos.uol.com.br/reportagens/historia/1978.jhtm>.Acesso](http://jogos.uol.com.br/reportagens/historia/1978.jhtm%3e.Acesso) em: 05 mar. 2016.

[4]TECMUNDO. **A história dos videogames: do osciloscópio aos gráficos 3D**. Disponível em< http://www.tecmundo.com.br/xbox-360/3236-a-historia-dosvideo-games-do-osciloscopio-aos-graficos-3D.htm >. Acesso em:05 mar. 2016.